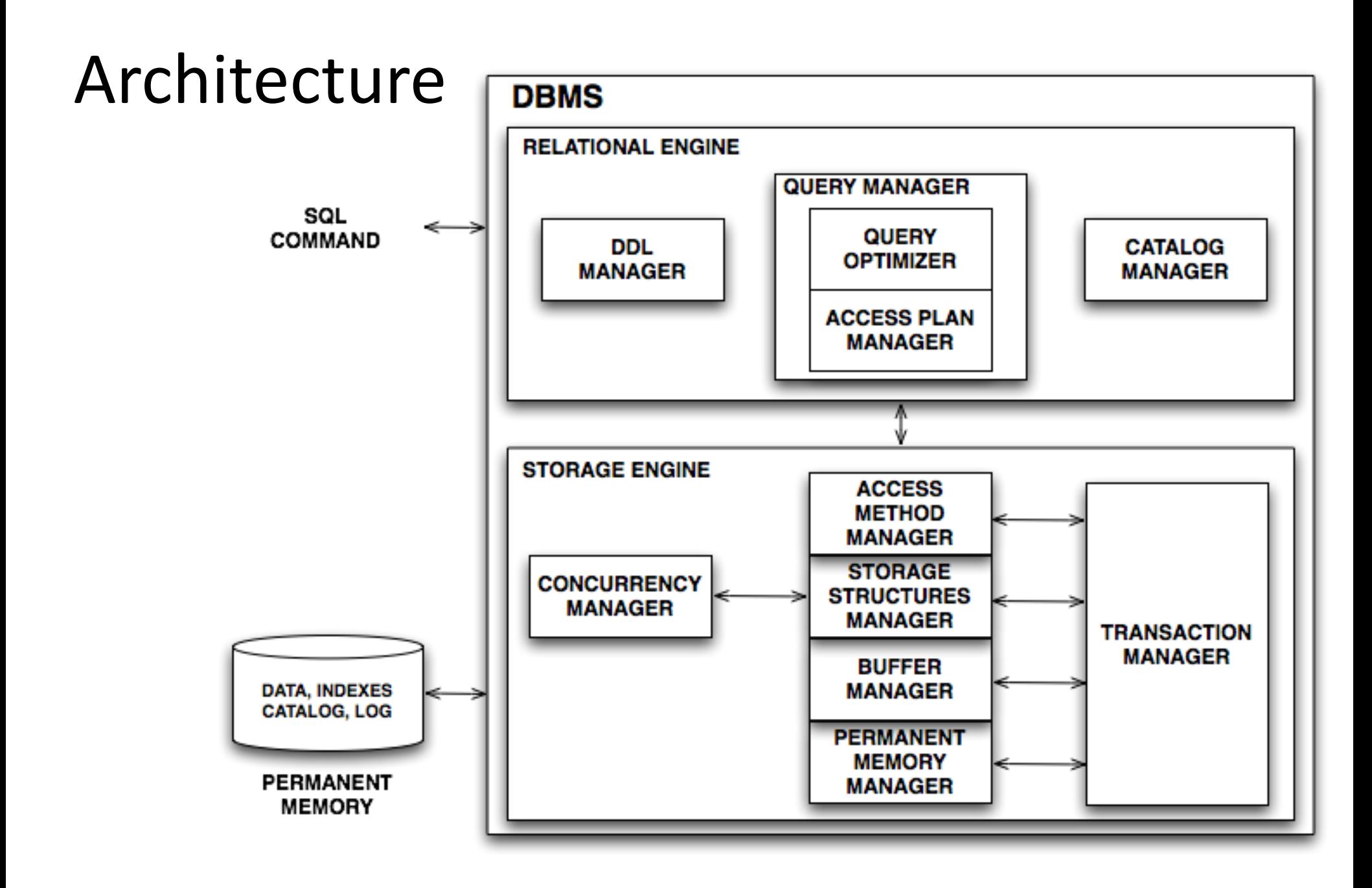

## Access Methods

- The Storage Structure Manager implements primary organizations and indexes
- The Access Methods Manager provides the operators to access such structures
- The operators provided are used to implement the physical operators of query plans generated by the query optimizer
- The Access Methods interface is the Storage Engine interface

# Storage engine operators: data and transactions

- JRS inspired (slightly different on the book)
- createDB: Path  $\times$  DBName  $\times$  TransId  $\rightarrow$  DB
- createHF: DB  $\times$  Path  $\times$  HFName  $\times$  TransId  $\rightarrow$  HF
- createIdx: DB × Path × IdxName × HFName × Attr  $\times$  Ord  $\times$  Unique  $\times$  TransId  $\rightarrow$  Idx
- dropBD:  $DB \times$  TransId  $\rightarrow$  null
- dropIdx: Idx  $\times$  TransId  $\rightarrow$  null
- dropHF: HF  $\times$  TransId  $\rightarrow$  null
- Transactions: beginTransaction, commit, rollback

### Storage structure: heap file

- HF open: DB × HFName × TransId  $\rightarrow$  HF
- HF close:  $HF \rightarrow null$
- HF\_getRecord: HF × RID → Record
- HF deleteRecord: HF  $\times$  RID  $\rightarrow$  null
- HF updateRecord: HF × RID  $\times$  FieldNum  $\times$  NewField  $\rightarrow$  null
- HF insertRecord: HF  $\times$  Record  $\rightarrow$  RID
- HF getNPage: HF  $\rightarrow$  integer
- HF getNRec: HF  $\rightarrow$  integer

## Indexes

- I open: BD × IndexName  $\times$  TransId  $\rightarrow$  Idx
- I close:  $\qquad \qquad$  Idx  $\rightarrow$  null
- I deleteEntry: Idx × Entry  $\rightarrow$  null (Entry = Value × RID)
- I\_insertEntry: Idx  $\times$  Entry  $\rightarrow$  null
- I getNKey: Idx  $\rightarrow$  integer
- I getNleaf: Idx  $\rightarrow$  integer
- I\_getMin:  $\Box$  Idx  $\rightarrow$  Value
- I\_getMax: Idx  $\rightarrow$  Value

### Access method: heap file scan

- HFS open:  $HF \rightarrow HFS$
- HFS isDone: HFS  $\rightarrow$  boolean
- HFS getCurrent: HFS  $\rightarrow$  RID
- HFS\_next: HFS  $\rightarrow$  null
- HFS reset: HFS  $\rightarrow$  null
- HFS close: HFS  $\rightarrow$  null
- while not hfs.HFS\_isDone() do (rid := hfs.HFS getCurrent(); ....; hfs HFS next() )

### Access methods: index scan

- IS open: Index  $\times$  firstKey  $\times$  lastKey  $\rightarrow$  IS
- IS isDone: IS→ boolean
- IS getCurrent:  $IS \rightarrow$  Entry
- IS next:  $IS \rightarrow null$
- IS\_reset:  $IS \rightarrow null$
- IS close:  $IS \rightarrow null$

# SELECT Name FROM Students WHERE Province = "PI"

HeapFile students = HF\_open ("path", "bd", "Students", transId); ScanHeapFile cursorHF := HFS\_open( students );

while ( !cursorHF.HFS\_isDone() )

```
{ RID rid = cursorHF.HFS_getCurrent();
            Record theRecord = students.HF_getRecord(rid);
            if (theRecord.getField(4).equals( "PI" ) )
                        System.out.println (theRecord.getField(1));
            cursorHF.HFS_next();
      };
students.HF_close ();
```

```
cursorHF.HFS_close();
```
## Using an index

```
DB = DB\_open ("path", "bd");
HeapFile students = DB.HF_open ("Students", transId);
Index IndexProvince = DB.I_open("IdxProvince", transId);
ScanIndex IndexCursor := IndexProvince.IS_open ('PI','PI');
while (!IndexCursor.IS isDone() )
```
{ RID rid = IndexCursor.IS getCurrent().getRid(); Record theRecord = students.HF\_getRecord(rid); System.out.println (theRecord.getField(1).); IndexCursor.IS\_next(); }

```
students.HF_close (); IndexCursor.IS_close (); IndexProvince.I_close ()
```
### Executing SQL

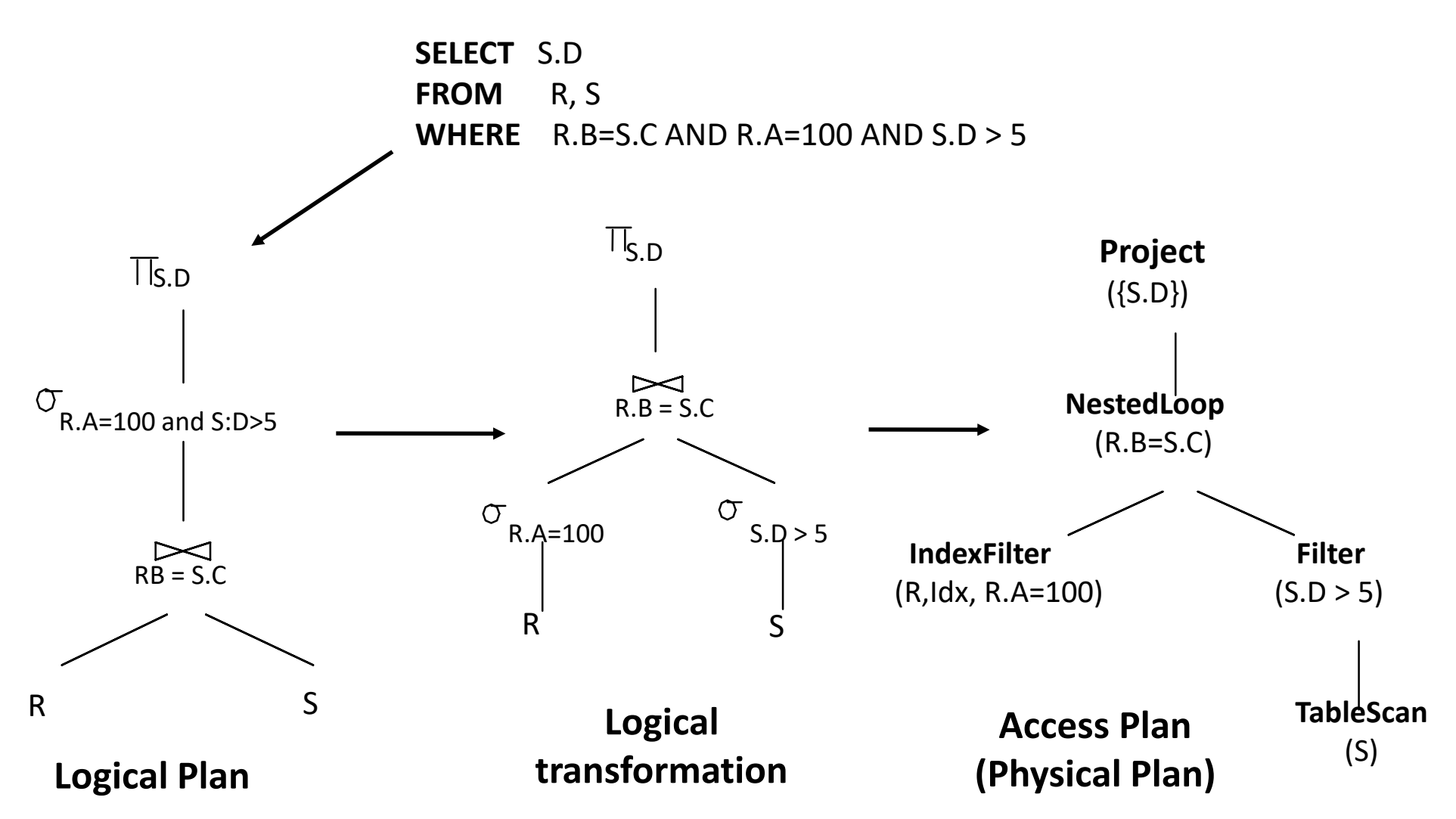

## Physical plan execution

- Each operator is implemented as an iterator using a 'pull' interface: when an operator is 'pulled' for the next output tuples, it 'pulls' on its inputs and computes them
- An operator interface provides the methods open, next, isDone, and close, implemented using the Storage Engine interface

### Query execution

```
// SQL COMMAND Q: Parsing and analysis
SQLCommand parseTree = Parser.parseStatement(Q);
Type type = parseTree{ . check() ;}
```

```
// QUERY OPTIMIZATION
Value accessPlan = parseTree.Optimize();
```

```
// ACCESS PLAN EXECUTION 
accessPlan.open(); 
while !accessPlan.isDone() do
{ Record rec = accessPlan.next();
 print(rec);
} 
accessPlan.close();
```
# Example: TableScan(R)

- open(openCondition) heapFileR = HF open ("path", "bd", "R", transId); cursorHF-R = HFS open( heapFileR ); nextRecord = getNextRecord(cursorHF-R);
- isDone()

return nextRecord.isNull();

• next()

```
currentRecord = nextRecord;
nextRecord = getNextRecord(cursorHF-R);
return currentRecord;
```
• close()

heapFileR.HF\_close (); cursorHF-R.HFS\_close();